## 2.0 Quick Tips for Teachers

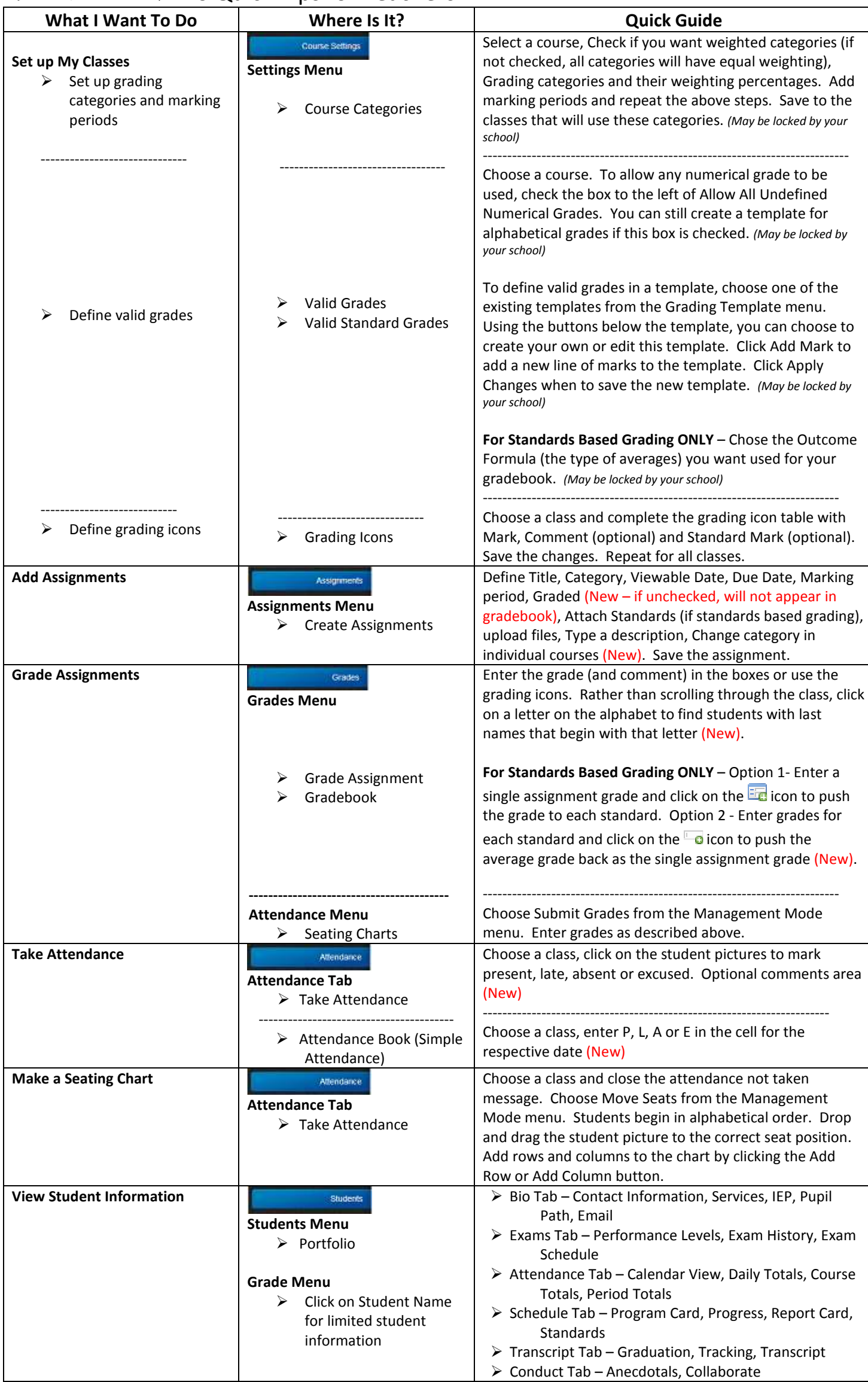

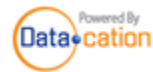